# **О муниципальномпроекте«Художник в Linux»**

## **I Общие положения**

1. Муниципальный проект «Художник в Linux» проводится по инициативе учителей информатики МАОУ СОШ №11.

2. Муниципальный проект «Художник в Linux» (далее Проект) ориентирован на учащихся 5-7 классов.

3. К участию в Проекте приглашаются команды муниципальных образовательных учреждений без предварительного отбора и квалификационных требований.

4. Цель Проекта: выявление и поддержка учащихся, проявляющих способности в области изучения и использования информационных и коммуникационных технологий.

5. Задачи Проекта:

1) развитие творческих способностей обучающихся;

2) развитие навыков эффективной работы с графическими редакторами для реализации творческих замыслов;

3) развитие коммуникативных способностей обучающихся, работающих в одной команде.

## **II Предмет и участники Проекта**

6. Предметом Проекта являются творческие работы, выполненные в графических редакторах.

7. Участниками Проекта являются команды из 4 человек, в состав которых входят двое учащихся от параллели 5 классов и по одному учащемуся от параллелей 6, 7 классов.

8. Проект проводится в два этапа: заочный – «Домашнее задание» и очной форме командного соревнования.

9. Заочный тур Проекта представляет собой творческую работу, выполненную в свободном векторном редакторе **Draw.**

10. В рамках очного тура Проекта проводится тестирование на знание теоретического материала «Компьютерная графика».

## **III Организаторы Проекта**

11. Организаторы Проекта обеспечивают:

1) равные условия для всех участников Проекта,

2) открытость в проведении и оценивании результатов Проекта,

3) недопущение разглашения сведений о результатах Проекта, ранее даты их официального объявления.

## **IV Порядок, сроки и место подачи заявок на участие в Проекте**

12. Заявка на участие в Проекте направляется на электронный адрес организаторов: [ivnatav@m](mailto:ivnatav)ai[l.ru](mailto:ivnatav@mail.ru)

13. Требования к заявке:

в теме письма указать: заявка, наименование образовательного учреждения К письму приложить файл с таблицей

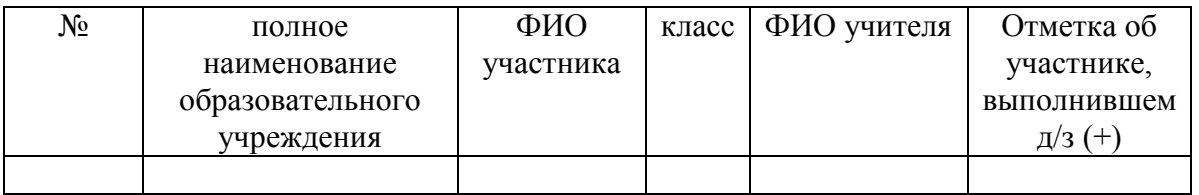

14. Заявку на участие в Проекте следует представить не позднее 26 ноября 2017г.

#### **V Содержание проектных работ**

15**.** В заочном туре «Домашнее задание» необходимо выполнить творческую работу в **векторном редакторе Draw**. Тема работы: «Собака – Символ Нового 2017 года»

16. В работе запрещается использовать готовые элементы изображений из сети Интернет. Формат работы – А4, информационный объем файла не должен превышать 3 Мбайт. Тип готового файла может быть jpg, gif, png, но также должен быть предоставлен исходный файл с расширением odg, в котором он создавался, объекты не должны быть сгруппированы.

17**.** В очном туре принимают участие учащиеся 5- 7 классов.

18**.** Каждой команде выделяется компьютер для выполнения теста на знание теоретического материала по теме «Компьютерная графика» и возможностей графических редакторов.

19**.** По прошествии 15 минут работы, команде предлагается выполнить творческие задания: работа в паре по алгоритму 5 класс в графическом редакторе KolourPaint, 6 и 7 класс в графическом редакторе Gimp(работа со слоями, создание анимации, создание изображений).

20**.** Все папки с работами команд-участниц кодируются для организации процедуры оценивания.

#### **VI Оценивание работ**

21**.** Оценивание работ участников команды проводится жюри.

22. Оценивание работ участников команды проводится в соответствии с заданиями для каждого класса:

1) заочная творческая работа оценивается в соответствии с указанными требованиями, в командное количество баллов результат не входит.

2) 5, 6 и 7 класс: создание графических файлов с учетом общих инструкций по используемым функциям.

23**.** Оценивание теоретического тура оценивается по количеству правильных ответов.

24**.** Количество баллов по заданиям очного тура суммируется.

#### **VII Подведение итогов Проекта**

25**.** Проверка работ команд-участниц Проекта начинается только после окончания работы всех команд, кодирования папок с итоговыми работами.

26. Жюри проводит оценивание в соответствии с заданными инструкциями, выставляя их в оценочные листы единой формы.

27**.** Победителями становятся команды-участницы, набравшие наибольшее количество баллов по итогам всех этапов.

28. Призерами Проекта становятся отдельные работы учащихся, которые по решению комиссии, основанном на итоговом протоколе, заслуживают особого поощрения за совершенство выполнения.